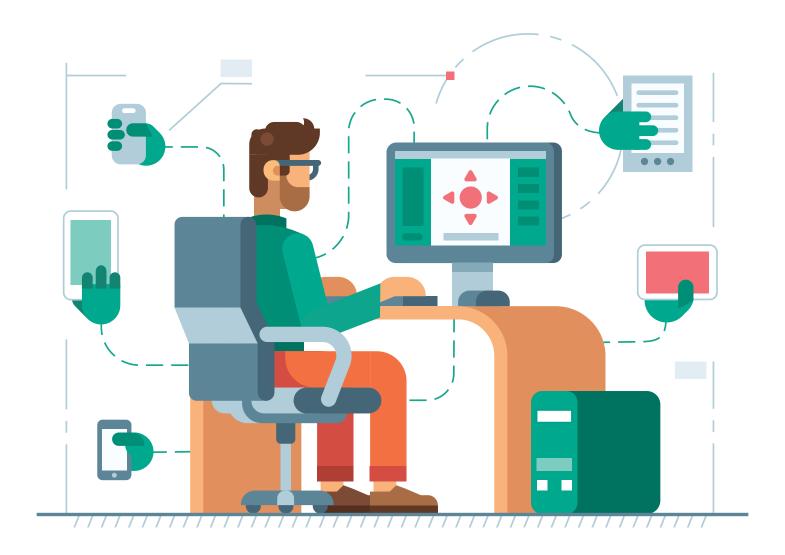

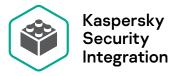

SolarWinds N-central

# Automate routine tasks serving security to more customers – from one place

kaspersky

# Why integrate a security solution into SolarWinds N-Central?

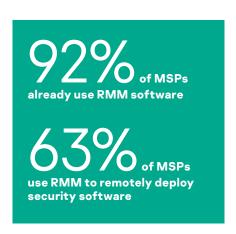

## Faster deployment

It takes no time at all to integrate Kaspersky with your RMM – you'll soon forget how complicated it used to be to roll out security applications across customer endpoints and networks.

### Simpler management

Without automation, growing your business isn't as efficient as it could be. You may be wasting a lot of your technicians' time performing routine tasks manually, in multiple windows. Unifying solutions for monitoring and management is key to boosting profitability and reducing overheads.

# Deploying Kaspersky security applications

You may be miles away from your customer but it's still easy to take care of their security remotely. Enjoy remote software installation, monitoring and management of customer devices in their network right in your RMM interface.

Kaspersky Integration with Solar Winds N-central allows administrators to install:

- Kaspersky Endpoint Security applications
- Kaspersky Security Center Network Agent

# Managing Kaspersky Security

Rapidly adding service to more clients from sales can be complicated and time consuming – but it's no hassle when you have Kaspersky integrated in your RMM. Each and every technician is capable of managing multiple customers from the centralized dashboard.

Kaspersky Integration with SolarWinds N-central allows administrators to:

- · Run a virus scan on devices
- Update the anti-virus database on devices

### How to automate:

Create automation rules to continuously check the status of the endpoint agent and trigger actions to enforce an anti-virus database update or a full workstation scan.

**For example:** Run full scan once a month. Run antivirus database update every N day.

# Faster decision making

It's so convenient to have a centralized dashboard. You can see the devices you manage, whether an endpoint agent is installed, its version, the time of the last antivirus database update and the time of the last virus scan. It takes very little time and effort to assess the situation and take action.

### How to automate:

Using the Kaspersky dashboard you can check to see whether the Kaspersky security application is installed on the workstation, see its status and details including agent version, the last scan and update date. You can also automate infrastructure monitoring with the help of rules that will trigger action.

**For example:** [Change endpoint status to 'critical'] if [the antivirus database has not been updated for N days]. These conditions and actions are fully customizable to meet your monitoring needs.

# How to make it real? Just add a Kaspersky component to SolarWinds N-Central

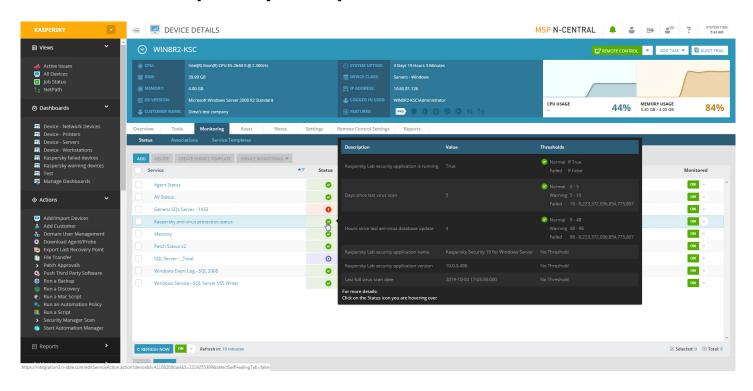

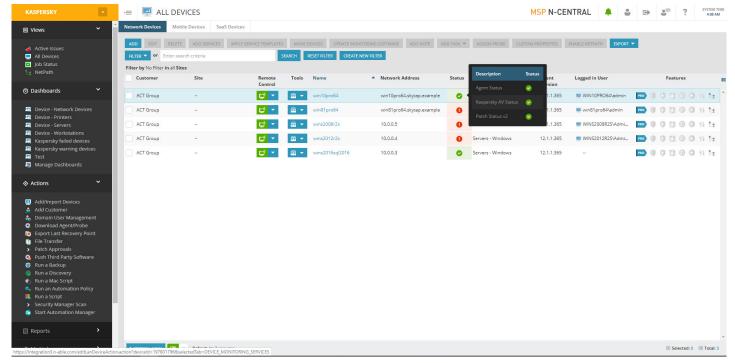

### Products ready to integrate

- · Kaspersky Endpoint Security for Business
- Kaspersky Endpoint Security Cloud

### Resources

Download integration software <a href="https://kas.pr/mspdownload">https://kas.pr/mspdownload</a> How to integrate: <a href="https://kas.pr/slrwndsnc">https://kas.pr/slrwndsnc</a>

Need assistance? Contact us at kaspersky.com/msp

Ready to enroll? Register at partners.kaspersky.com

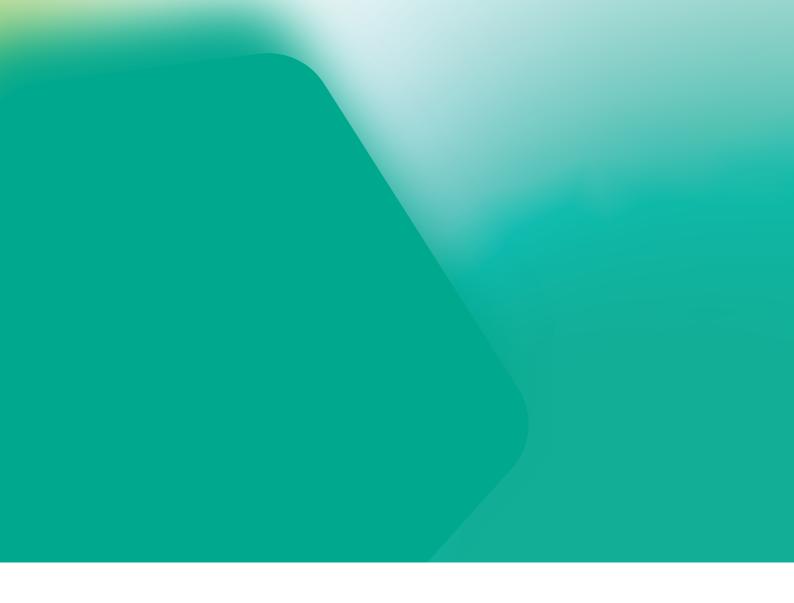

Cyber Threats News: www.securelist.com IT Security News: business.kaspersky.com/

www.kaspersky.com

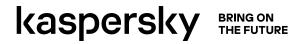